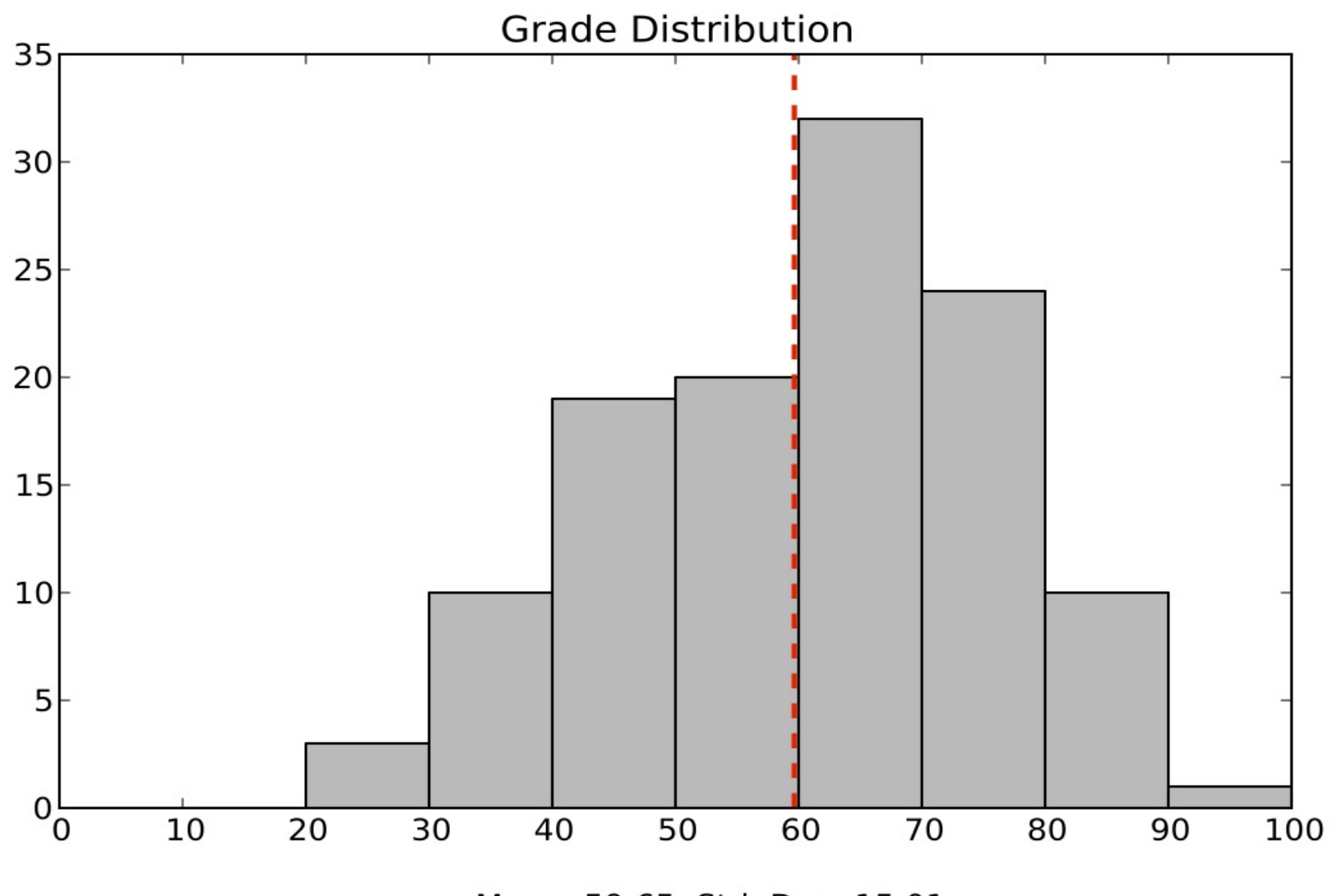

Mean: 59.65. Std. Dev: 15.01

#### **Password hashing**

checkpw(user, passwd): acct = accounts[user]  $h = SHA1(passwd)$ if acct.pwhash  $\neq$  h: return False return True

# **Password statistics (leaked list of 32M pws, 2009)**

#### **Password Popularity - Top 20**

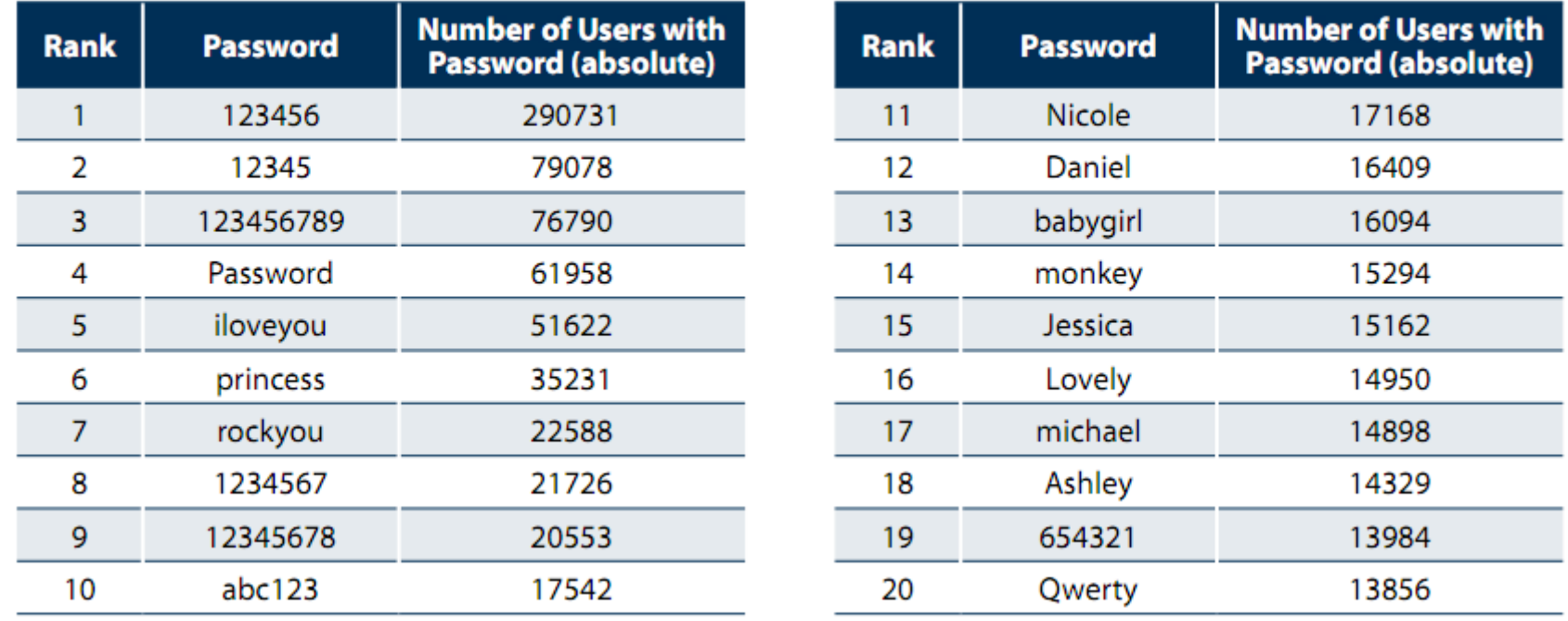

- 5,000 unique passwords account for 20% of users (6.4 million)
- Similar statistics confirmed again in 2010 (Gawker break-in)

\* "Consumer Passwords Worst Practices" report by Imperva

### **Password hashing with salt**

checkpw(user, passwd): acct = accounts[user]  $h = SHA1(acct.pwsalt + passwd)$ if acct.pwhash  $\neq$  h: return False return True

## "Sitekey"

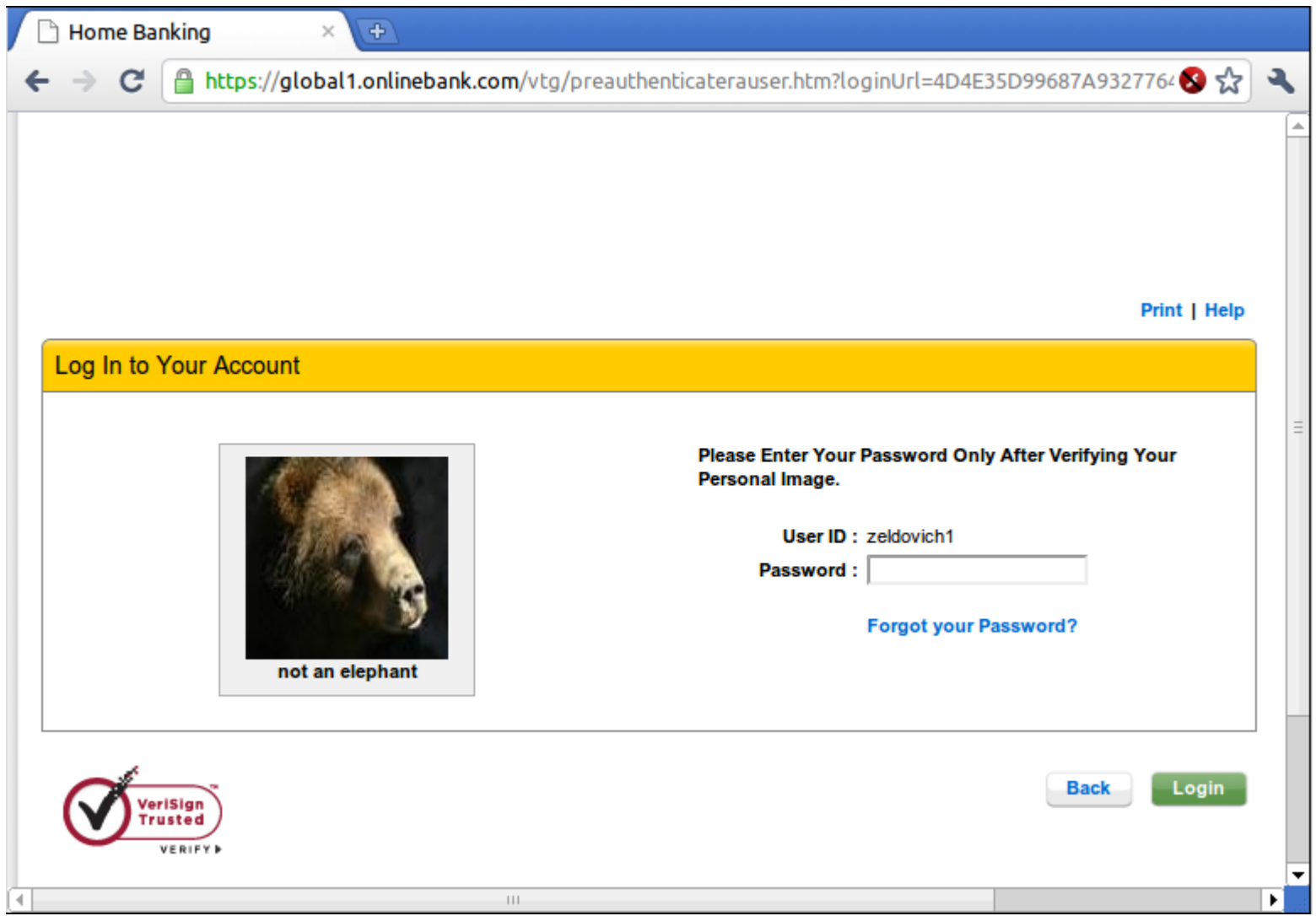

## **Summary**

- Authentication using passwords
	- Passwords can be easy to guess, reused, long-lived
- Better password protocols can improve security
	- Hashing, salting, challenge-response, ...

- Principle: be explicit
	- Avoid hashing ambiguous messages